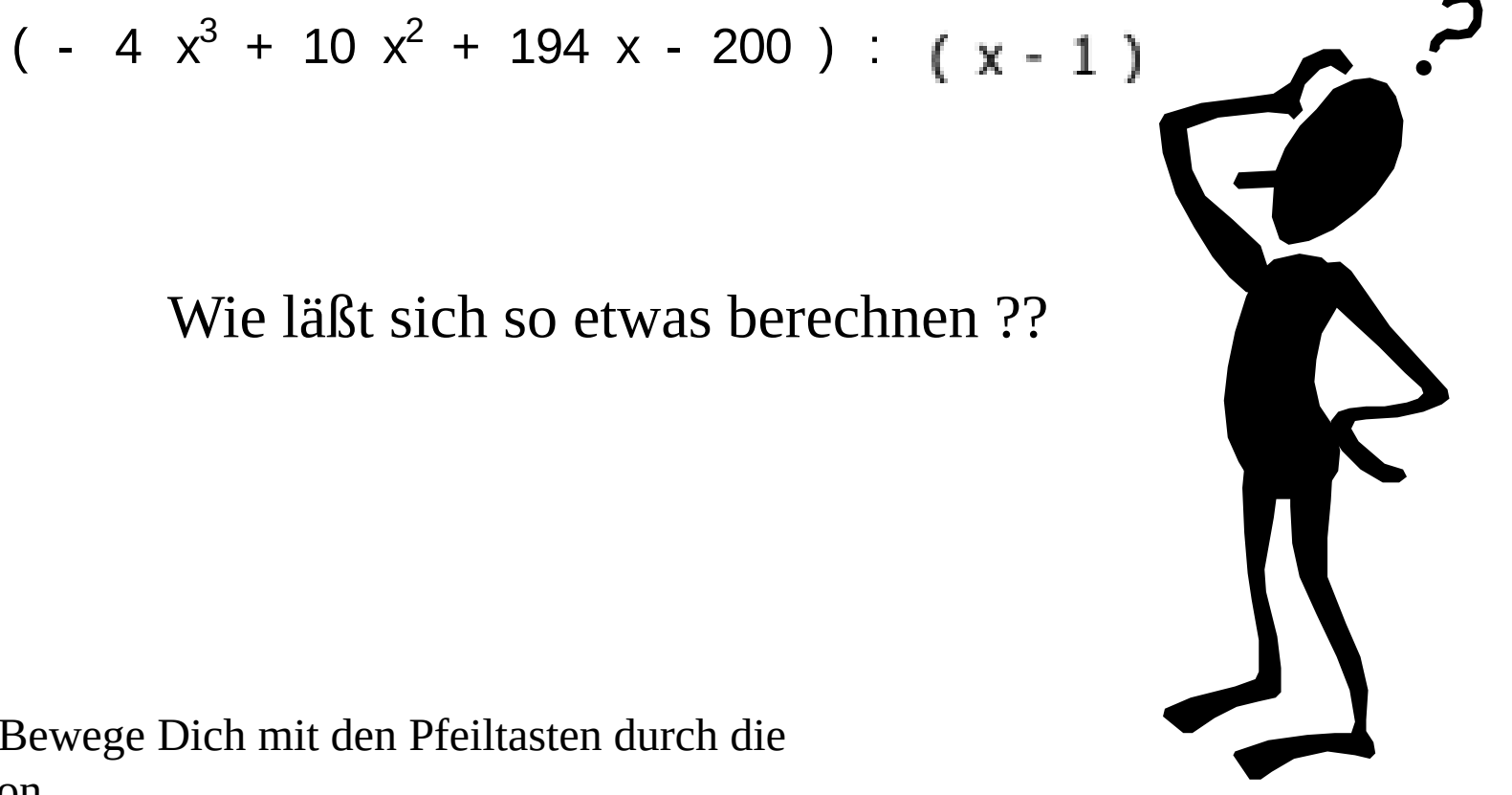

**Hinweis**: Bewege Dich mit den Pfeiltasten durch die Präsentation

1. Schritt: **Teilen (Division) <sup>=</sup>**

 $(4 \times^3)$  10  $x^2$  + 194 x - 200 )  $(x)$  1 ) = - 4  $x^2$ 

2. Schritt: **Rückmultiplikation \***

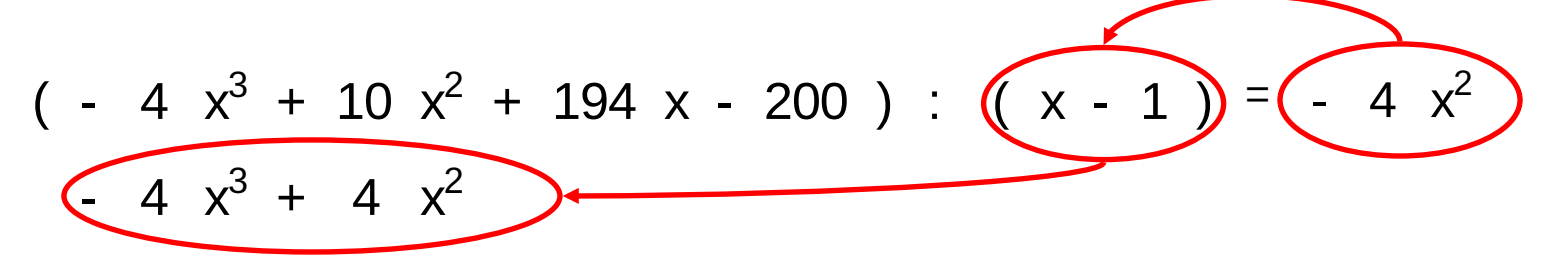

3. Schritt: **Subtraktion**

( - 4 x ( x - 1 ) <sup>3</sup> + 10 x2 + 194 x - 200 ) : <sup>=</sup> - 4 x2 - 4 x3 + 4 x2 - ( ) **+ -** + 6 x2 0

4. Schritt: **Wieder Division <sup>=</sup>**

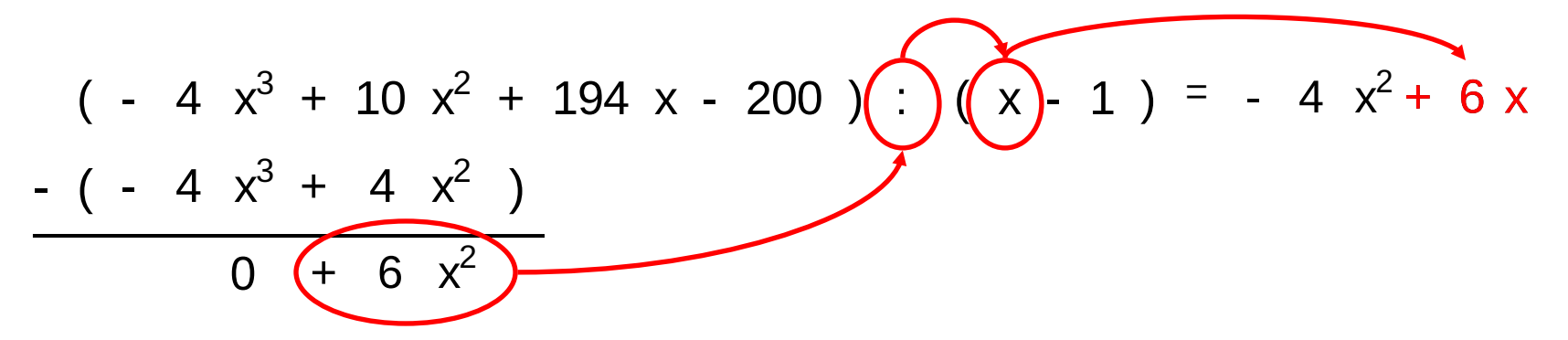

5. Schritt: **Wieder Rückmultiplikation \***

$$
(-4 \times^{3} + 10 \times^{2} + 194 \times - 200) : (-4 \times^{3} + 4 \times^{2})
$$
  
\n
$$
-(-4 \times^{3} + 4 \times^{2})
$$
  
\n
$$
0 + 6 \times^{2}
$$
  
\n
$$
6 \times^{2} - 6 \times
$$

6. Schritt: **Wieder Subtraktion**

$$
(-4 \times^{3} + 10 \times^{2} + 194 \times - 200) : (x - 1) = -4 \times^{2} + 6 \times
$$
  
\n
$$
-(-4 \times^{3} + 4 \times^{2})
$$
  
\n
$$
0 + 6 \times^{2}
$$
  
\n
$$
-6 \times^{2}
$$
  
\n
$$
0 + 200 \times
$$
  
\n(200) + 200 \times

7. Schritt: **Wieder Division <sup>=</sup>**

$$
(-4 \times^{3} + 10 \times^{2} + 194 \times - 200) \times (1) = -4 \times^{2} + 6 \times + 200
$$
  
\n
$$
-(4 \times^{3} + 4 \times^{2})
$$
  
\n
$$
0 + 6 \times^{2} + 194 \times
$$
  
\n
$$
-(6 \times^{2} - 6 \times)
$$
  
\n0 + 200 x

8. Schritt: **Wieder Rückmultiplikation \***

$$
(-4 \times^{3} + 10 \times^{2} + 194 \times - 200) : (-x - 1) = -4 \times^{2} + 6 \times 200
$$
  
\n
$$
-(-4 \times^{3} + 4 \times^{2})
$$
  
\n
$$
0 + 6 \times^{2} + 194 \times
$$
  
\n
$$
-(6 \times^{2} - 6 \times )
$$
  
\n
$$
0 + 200 \times
$$
  
\n
$$
200 \times - 200
$$

9. Schritt: **Wieder Subtraktion**

**- +** Hurra! Geschaft! Quelle: https://slideplayer.org/slide/12797782/ : ( x - 1 ) <sup>=</sup> - 4 x2 - ( ) + 6 x2 0 + 6 x 6 x2 - 6 x + 194 x - ( ) + 200 x + 200 - ( 200 x - 200 ) 0 0 0

Hinweis: In den Online-Ubungen, die du gleich machst, wird ve<br>dass beim "Subtrahieren" alle Terme von oben kopiert werden. Hinweis: In den Online-Übungen, die du gleich machst, wird verlangt, Im Beispiel ist in der grünen Box zusätzlich zu 194 x auch

9. Schritt: **Wieder Subtraktion** - 200 abzuschreiben.

$$
(-4 \times^3 + 10 \times^2 + 194 \times - 200) : (x - 1) = -4 \times^2 + 6 \times + 200
$$
  
\n
$$
-(-4 \times^3 + 4 \times^2)
$$
  
\n
$$
0 + 6 \times^2 + 194 \times - 200
$$
  
\n
$$
-(6 \times^2 - 6 \times 1)
$$
  
\n
$$
0 + 200 \times - 200
$$
  
\n
$$
-(200 \times - 200)
$$
  
\n
$$
0
$$
  
\n
$$
0
$$
  
\n
$$
0
$$
  
\n
$$
0
$$
  
\n
$$
0
$$
  
\n
$$
0
$$
  
\n
$$
0
$$
  
\n
$$
0
$$
  
\n
$$
0
$$
  
\n
$$
0
$$
  
\n
$$
0
$$
  
\n
$$
0
$$
  
\n
$$
0
$$
  
\n
$$
0
$$
  
\n
$$
0
$$
  
\n
$$
0
$$
  
\n
$$
0
$$
  
\n
$$
0
$$
  
\n
$$
0
$$
  
\n
$$
0
$$
  
\n
$$
0
$$
  
\n
$$
0
$$
  
\n
$$
0
$$
  
\n
$$
0
$$
  
\n
$$
0
$$
  
\n
$$
0
$$
  
\n
$$
0
$$
  
\n
$$
0
$$
  
\n
$$
0
$$
  
\n
$$
0
$$
  
\n
$$
0
$$
  
\n
$$
0
$$
  
\n
$$
0
$$
  
\n
$$
0
$$
  
\n
$$
0
$$
  
\n
$$
0
$$
  
\n
$$
0
$$
  
\n
$$
0
$$
  
\n
$$
0
$$
  
\n
$$
0
$$
  
\n
$$
0
$$
  
\n
$$
0
$$
  
\n
$$
0
$$
  
\n
$$
0
$$
  
\